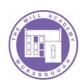

# **Assessment in Computing**

## E-Safety

|           | Year 1                                                                                                    | Year 2                                                                                                    | Year 3                                                                                                    | Year 4                                                                                                    | Year 5                                                                                                    | Year 6                                                                                                    |
|-----------|----------------------------------------------------------------------------------------------------|----------------------------------------------------------------------------------------------------|----------------------------------------------------------------------------------------------------|----------------------------------------------------------------------------------------------------|----------------------------------------------------------------------------------------------------|----------------------------------------------------------------------------------------------------|
| Knowledge | I am beginning to understand how to stay SMART (safe, meet, accept, reliable, tell) online.  I understand how to search for safe images.  I can identify some personal information and begin to understand how it can affect safety online.  I understand that there are digital ways to communicate, e.g. email.  I know to tell a trusted adult if they see something inappropriate online. | I understand how to stay SMART online.  I understand whether a webpage is suitable for children or not.  I know what a digital footprint is.  I can identify some forms of digital communication, e.g. email.  I can identify kind and unkind behaviour online. | I Understand how websites use adverts to promote products.  I am beginning to understand the importance of privacy settings.  I can Identify other platforms for digital communication, e.g. online gaming/apps.  I understand my digital footprint and how it can affect safety online.  I understand what cyberbullying is and some ways to address it. | I can explain how cyberbullying can affect someone.  I can explain how to respond to unkind messages.  I know the term plagiarism and how to avoid it. | I can Identify spam emails and what to do with them.  I can Recognise when, why and how photographs we see online may have been edited.  I can explain the consequences of my actions online. | I can explain the positives and drawbacks of current technology, including social media.  I can explain how the media influences ideas and opinions.  I can Identify a range of ways to report concerns.  I Understand how to keep my private information secure online.  I can Compare cyberbullying to in-person bullying and identify effective strategies to deal with it. |
| Skills    | I can Save, name and date digital work they create.                                                                                                    |                                                                                                    | I can safely send and receive emails.                                                                                                    | I can Create a safe online profile with a strong password.                                                                                             | I can Write citations for<br>the websites I use for<br>research.                                                                                                    |                                                                                                    |

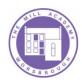

## **Technology, Software and Programs**

|                                | Year 1                                                                                      | Year 2                                                                                         | Year 3                                                                                  | Year 4                                                                                       | Year 5                                                                                                    | Year 6                                                                                                 |
|--------------------------------|---------------------------------------------------------------------------------------------|------------------------------------------------------------------------------------------------|-----------------------------------------------------------------------------------------|----------------------------------------------------------------------------------------------|----------------------------------------------------------------------------------------------------|----------------------------------------------------------------------------------------------------|
|                                | I can Identify and discuss<br>forms of information<br>technology in the home<br>and school. | I can Identify and discuss forms of information technology in the wider world.                 | I can Name a range of programs and some of their basic features.                        | I can Suggest a program that could be used based on its features.                            | I can Justify why they have chosen to use a specific program.                                                | I can explain the purpose,<br>strengths and drawbacks<br>of different programs.                        |
| Knowledge                      | I am Beginning to<br>understand the purpose<br>of a search engine.                          | I Understand the purpose of a search engine.  I Understand the need for                        | I am Beginning to understand that not all information online is reliable.               | I Understand that not all information online is reliable and how it is inputted (Wikipedia). | I can Identify who a webpage may be aimed at and explain why.                                                | I can explain how results<br>are selected and ranked,<br>including wording used<br>for initial search. |
|                                | I Understand that information is presented in many ways (e.g. text, images and videos).     | safety filters.  I can Describe some likes and dislikes about a webpage.                       | I am Beginning to decide<br>whether a website is<br>useful and appropriate.             | I can Decide whether a website is useful and appropriate.                                    |                                                                                                    |                                                                                                    |
|                                | I can Open the internet browser.  I can Use a given webpage                                 | I can Use a safe search<br>engine to find facts and<br>images to answer a<br>specific question | I can Use a safe search<br>engine to find facts and<br>images about a specific<br>topic | I can Use a safe search<br>engine to find facts about<br>a topic                             | I can Use a safe search<br>engine to find facts about<br>a wider topic                                       | I can Select relevant information from a webpage.                                                      |
| Skills-<br>Internet            | to find some facts or an image to answer a specific question.                               | I can Identify key words in<br>a question to use in a<br>search engine.                        | I can Identify some key<br>facts from a chunk of text<br>or a video.                    | I can Identify relevant key<br>facts from a chunk of text<br>or a video.                     | I can Navigate their way<br>around a webpage to find<br>relevant information,<br>including using hyperlinks. | I can Compare information from two different sources.                                                  |
|                                | I can Switch on a computer and log on and off (with adult support).                         | I can Log on and off safely.  I can Open and close a                                           | I can Save documents in a specific location.  I can Print documents                     | I can Create a folder to save a document into.  I can Print a document                       | I can Type confidently using both hands.  I can Add a background                                             | I can Type proficiently.  I can Insert and use a range of tools and                                    |
| Skills-<br>Microsoft<br>Office | I can Open a program or previously saved work (with adult support) and                      | I can Save a document with an appropriate                                                      | with a specific property, e.g. A3.                                                      | with the appropriate properties.                                                             | and borders.  I can Use headers and                                                                          | features.                                                                                              |
|                                | close a program.                                                                            | name.                                                                                          | I can Begin to type using both hands and use                                            | I can Type using both hands and use a wider                                                  | footers, including page numbers.                                                                             | appropriate layout, e.g.                                                                               |

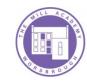

| Lana Causa a da auma ant              | Lana Drint a de avenant   | I more attractions as a selec                                                                                                    |                                                                                                    | <u> </u>                                                                                                    |                                                                                                    |
|---------------------------------------|---------------------------|----------------------------------------------------------------------------------------------------|----------------------------------------------------------------------------------------------------|----------------------------------------------------------------------------------------------------|----------------------------------------------------------------------------------------------------|
|                                       | T can Print a document.   |                                                                                                    |                                                                                                    | Lean Use a range of tools                                                                                                    | margins, tables,                                                                                                    |
|                                       | Lean Heattenand lawer     | including using shirt.                                                                                                    | illaiks.                                                                                                    | _                                                                                                    | orientation, columns.                                                                                                    |
| (with support).                       |                           | Lasa Edit tha dasina and                                                                                                    | Lasa Dagia ta usa simula                                                                                                    |                                                                                                    | Lasa Chasas an                                                                                                    |
|                                       | case letters when typing. | _                                                                                                    |                                                                                                    | , , ,                                                                                                    | I can Choose an                                                                                                    |
|                                       |                           |                                                                                                    | , ,                                                                                                    | snading.                                                                                                    | appropriate design                                                                                                    |
| (with support).                       |                           |                                                                                                    | to copy.                                                                                                    |                                                                                                    | depending on the                                                                                                    |
| l                                     | •                         |                                                                                                    |                                                                                                    |                                                                                                    | formality of the                                                                                                    |
|                                       |                           | margins.                                                                                                    |                                                                                                    | •                                                                                                    | document, e.g. font, size,                                                                                                    |
| document.                             |                           |                                                                                                    | a webpage.                                                                                                    |                                                                                                    | colour, borders.                                                                                                    |
|                                       | using copy and paste.     |                                                                                                    |                                                                                                    | appropriately.                                                                                                    |                                                                                                    |
| · ·                                   |                           | or a numbered list.                                                                                                    | -                                                                                                    |                                                                                                    | I can Review and edit                                                                                                    |
| · · · · · · · · · · · · · · · · · · · | <u> </u>                  |                                                                                                    | _                                                                                                    | _                                                                                                    | documents using a range                                                                                                    |
|                                       | underline features.       |                                                                                                    |                                                                                                    | , ,                                                                                                    | of tools.                                                                                                    |
| objects.                              |                           | different slides with                                                                                                    | headers bold).                                                                                                    | timer, sounds).                                                                                                    |                                                                                                    |
|                                       |                           | purpose.                                                                                                    |                                                                                                    |                                                                                                    | I can Create and present                                                                                                    |
|                                       |                           |                                                                                                    | 1                                                                                                    | 7 .                                                                                                    | an effective presentation                                                                                                    |
| or size of text.                      | and editing slides.       | •                                                                                                    |                                                                                                    |                                                                                                    | using a range of features.                                                                                                    |
|                                       |                           | spreadsheet to create a                                                                                                    |                                                                                                    | programs.                                                                                                    |                                                                                                    |
| I can Use icons to copy               | • •                       | database.                                                                                                    | <u> </u>                                                                                                    |                                                                                                    | I can Sort, filter and use                                                                                                    |
| and paste.                            | another webpage.          |                                                                                                    | _                                                                                                    |                                                                                                    | other formulas to find                                                                                                    |
|                                       |                           | 0 0                                                                                                    | transitions and                                                                                                    | •                                                                                                    | specific information more                                                                                                    |
| I can Insert, resize and              |                           | specific cells, rows and                                                                                                    | animations.                                                                                                    | information.                                                                                                    | efficiently.                                                                                                    |
| rotate an image.                      |                           | columns.                                                                                                    |                                                                                                    |                                                                                                    |                                                                                                    |
|                                       |                           |                                                                                                    | I can Choose and justify                                                                                                    | I can Create graphs from                                                                                                    | I can Create a wider range                                                                                                    |
|                                       |                           |                                                                                                    | background/design.                                                                                                    | data.                                                                                                    | of graphs and add a title                                                                                                    |
|                                       |                           |                                                                                                    |                                                                                                    |                                                                                                    | and axis labels.                                                                                                    |
|                                       |                           |                                                                                                    | Apply and use filters to                                                                                                    |                                                                                                    |                                                                                                    |
|                                       |                           |                                                                                                    | order and sort data.                                                                                                    |                                                                                                    |                                                                                                    |
|                                       |                           |                                                                                                    | Format spreadsheet or                                                                                                    |                                                                                                    |                                                                                                    |
|                                       |                           |                                                                                                    |                                                                                                    |                                                                                                    |                                                                                                    |
|                                       |                           |                                                                                                    | · ·                                                                                                    |                                                                                                    |                                                                                                    |
|                                       | I can Insert, resize and  | with an appropriate name (with support).  I can Print a document (with support).  I can Type and draw in a document.  I can Use the computer mouse or trackpad to move, click and drag objects.  I can Change font, colour or size of text.  I can Use icons to copy and paste.  I can Use icons to copy and paste.  I can Use bold, italics and underline features.  I can Create a short presentation by inserting and editing slides.  I can Follow hyperlinks to another webpage. | with an appropriate name (with support).  I can Use upper and lower case letters when typing. I can Print a document (with support).  I can Insert images, text boxes and shapes and layout of a document, e.g. background, borders, orientation, columns, margins.  I can Use the computer mouse or trackpad to move, click and drag objects.  I can Change font, colour or size of text.  I can Use icons to copy and paste.  I can Insert images, text background, borders, orientation, columns, margins.  I can Insert bullet points or a numbered list.  I can Choose and insert different slides with purpose.  I can Insert bullet points or a numbered list.  I can Choose and insert different slides with purpose.  I can Insert bullet points or a numbered list.  I can Choose and insert different slides with purpose.  I can Input data into a spreadsheet to create a database.  I can Follow hyperlinks to another webpage. | with an appropriate name (with support).  I can Use upper and lower case letters when typing.  I can Print a document (with support).  I can Insert images, text boxes and shapes and begin to edit them, e.g. changing colour, including using copy and paste.  I can Use bold, italics and underline features.  I can Use icons to copy and paste.  I can Use icons to copy and paste.  I can Insert, resize and rotate an image.  I can Isan Use upper and lower case letters when typing.  I can Isan Isan Isan Isan Isan Isan Isan Is | with an appropriate name (with support).  I can Use upper and lower case letters when typing. I can Print a document (with support). I can Insert images, text boxes and shapes and loegin to edit them, e.g. changing colour, including using copy and paste. I can Use the computer mouse or trackpad to move, click and drag objects. I can Change font, colour or size of text. I can Use insert images. I can Pollow hyperlinks to and toatte an image. I can Follow hyperlinks to another webpage. I can Insert, resize and rotate an image.  I can Use upper and lower case letters when typing. I can Bedit the design and layout of a document, e.g. background, borders, orientation, columns, margins. I can Cuse the computer mouse or trackpad to move, click and drag objects. I can Use bold, italics and underline features. I can Change font, colour or size of text. I can Use icons to copy and paste. I can Insert a short presentation by inserting and editing slides. I can Insert bullet points or a numbered list. I can Insert a table, add text and begin to use editing tools (e.g. make headers bold). I can Insert a table, add text and begin to use editing tools (e.g. make headers bold). I can Use lond, italics and underline features. I can Insert a table, add text and begin to use editing tools (e.g. make headers bold). I can Understand why the red and blue error lines occur and edit work accordingly. I can Understand why the red and blue error lines occur and edit work accordingly. I can Use a wider range of formulas to find specific information.  I can Choose and justify background/design.  Apply and use filters to order and sort data.  Format spreadsheet or shade rows, columns and |

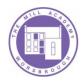

## Algorithms

|        | Year 1                      | Year 2                     | Year 3                     | Year 4                    | Year 5                     | Year 6                    |
|--------|-----------------------------|----------------------------|----------------------------|---------------------------|----------------------------|---------------------------|
|        | Bee-Bot                     | Bee-Bot                    | Scratch                    | Scratch                   | Scratch                    | Scratch                   |
|        | I can carry out a sequence  | I can carry out a sequence | I can choose a new sprite  | I can start commands in   | I can create and edit      | I can design a game using |
|        | with a single command,      | with multiple commands     | or background.             | different ways.           | variables.                 | conditional statements,   |
|        | including forwards,         | to go along a specific     |                            |                           |                            | loops, variables and      |
|        | backwards and turn.         | route.                     | I can add and delete       | I can animate a sprite by | I can use a wider range of | broadcast messages.       |
|        |                             |                            | commands.                  | using change costume and  | conditional statements to  |                           |
|        | I can programme the Bee-    | I can make sensible        |                            | repeat functions.         | control the sprite.        | I can evaluate the        |
|        | Bot to get from one point   | predictions about where a  | I can carry out a sequence |                           |                            | effectiveness of the game |
|        | to another along a specific | Bee-Bot may stop from a    | with multiple commands,    | I can use conditional     | I can design a simple      | and debug as required.    |
|        | route.                      | set of instructions.       | including moving and       | statements within the     | game including sprites,    |                           |
|        |                             |                            | turning.                   | program to control the    | backgrounds, scoring       |                           |
|        | I can make sensible         | I can change and improve   |                            | sprite (e.g. if then)     | and/or timers.             |                           |
|        | predictions about where a   | their sequence of          | I can use other codes,     |                           |                            |                           |
|        | Bee-Bot may stop from a     | commands.                  | such as say, think,        | I can detect and correct  | I can detect and correct   |                           |
|        | simple set of instructions. |                            | increase, decrease and     | errors in algorithms as   | errors in algorithms as    |                           |
| Skills |                             | Scratch Junior             | sounds.                    | necessary.                | necessary.                 |                           |
|        |                             | I can choose a new sprite  |                            |                           |                            |                           |
|        |                             | or background.             | I can detect and correct   |                           |                            |                           |
|        |                             |                            | errors in algorithms as    |                           |                            |                           |
|        |                             | I can carry out a sequence | necessary.                 |                           |                            |                           |
|        |                             | with multiple commands,    |                            |                           |                            |                           |
|        |                             | including increasing or    |                            |                           |                            |                           |
|        |                             | decreasing size of sprite. |                            |                           |                            |                           |
|        |                             |                            |                            |                           |                            |                           |
|        |                             | I can use other simple     |                            |                           |                            |                           |
|        |                             | commands, such as speak,   |                            |                           |                            |                           |
|        |                             | repeat and sounds.         |                            |                           |                            |                           |
|        |                             | I can debug a set of       |                            |                           |                            |                           |
|        |                             | instructions when          |                            |                           |                            |                           |
|        |                             |                            |                            |                           |                            |                           |
|        |                             | necessary.                 |                            |                           |                            |                           |

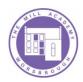

## Multimedia

|        | Year 1                     | Year 2                     | Year 3                      | Year 4                     | Year 5                  | Year 6                      |
|--------|----------------------------|----------------------------|-----------------------------|----------------------------|-------------------------|-----------------------------|
|        | I can use ICT to generate  | I can take photographs     | iMovie/Movie Maker          | iMovie/Movie Maker         | Animation               | Animation                   |
|        | ideas for their work.      | and videos for a purpose.  | I can arrange clips to      | I can trim and arrange     | I can plan what I would | I can plan a multi-scene    |
|        |                            |                            | create a short film.        | clips to convey meaning.   | like to happen in my    | animation including         |
|        | I can use various tools    | I can discuss which videos |                             |                            | animation.              | characters, scenes,         |
|        | such as brushes, pens,     | to keep and which to       | I can choose which clips to | I can add titles, credits, |                         | camera angles and special   |
|        | rubber, stamps and         | delete.                    | keep and which to           | slide transitions and      | I can take a series of  | effects.                    |
|        | shapes.                    |                            | discard.                    | special effects.           | pictures to form an     |                             |
|        |                            | I can change, save,        |                             |                            | animation.              | I can adjust the number of  |
| Skills | I can use software to take | retrieve and edit sounds   | I can add a title and       |                            |                         | photographs taken and       |
|        | a photograph and capture   | they have recorded.        | credits.                    |                            | I can move items within | the playback rate to        |
|        | a video.                   |                            |                             |                            | my animation to create  | improve the quality of the  |
|        |                            |                            |                             |                            | movement on playback.   | animation.                  |
|        | I can use software to      |                            |                             |                            |                         |                             |
|        | record sound at and away   |                            |                             |                            | I can edit and improve  | I can publish my            |
|        | from a computer.           |                            |                             |                            | their animation.        | animation and use a         |
|        |                            |                            |                             |                            |                         | movie editing package to    |
|        |                            |                            |                             |                            |                         | edit/refine and add titles. |